## Head your page

## **Studio Activity 4: Exploring Form**

Three-dimensional object; forms can be organic or geometric, real or simulated

How do you make something look 3-D? Like really, real?

In your sketchbook devote a two-page spread to drawing tomatoes with pastels (oil or soft). Follow the directions of Tracy Lee Strum from her book The Art of Chalk just as it is.

Then attempt more using the real tomatoes on your desk. Adjust colors and forms to match the fruit. You may work on dark paper for fun then glue into your sketchbook.

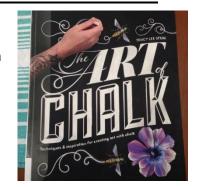

## **Building Values for Dimension**

(Making it look REAL)

- 1- Establish Highlights lightly draw the shape of the fruit, place the highlight with white
- 2- Gradations in Value- Surround the white with yellow
- 3- Building the Gradationsurround the yellow with a brighter orange
- 4- Intensify Color- bright red is layered over most of the orange to the edge
- 5- Adding Dimension- add darker red/brown as shadow tone along the bottom of the fruit
- Softening Transistionblending with fingers creates a smooth transition of color and value
- 7- Adding Details- Tiny leaves are added at the stem end in greens and yellow greens
- 8- Cleaning up the Edges- use a black chald/charcoal pencil to clean up the edges

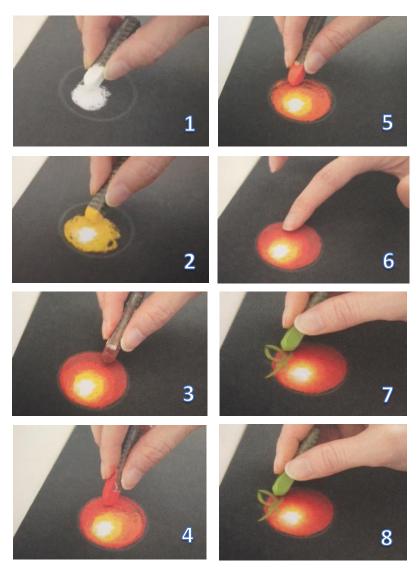

Want a bigger challenge? Group 3 or 4 tomatoes together and sketch the little still life.

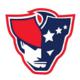